## Rosson INFOS für Zeitnehmer **Erwartete Inhalte für Resultatimport CS**

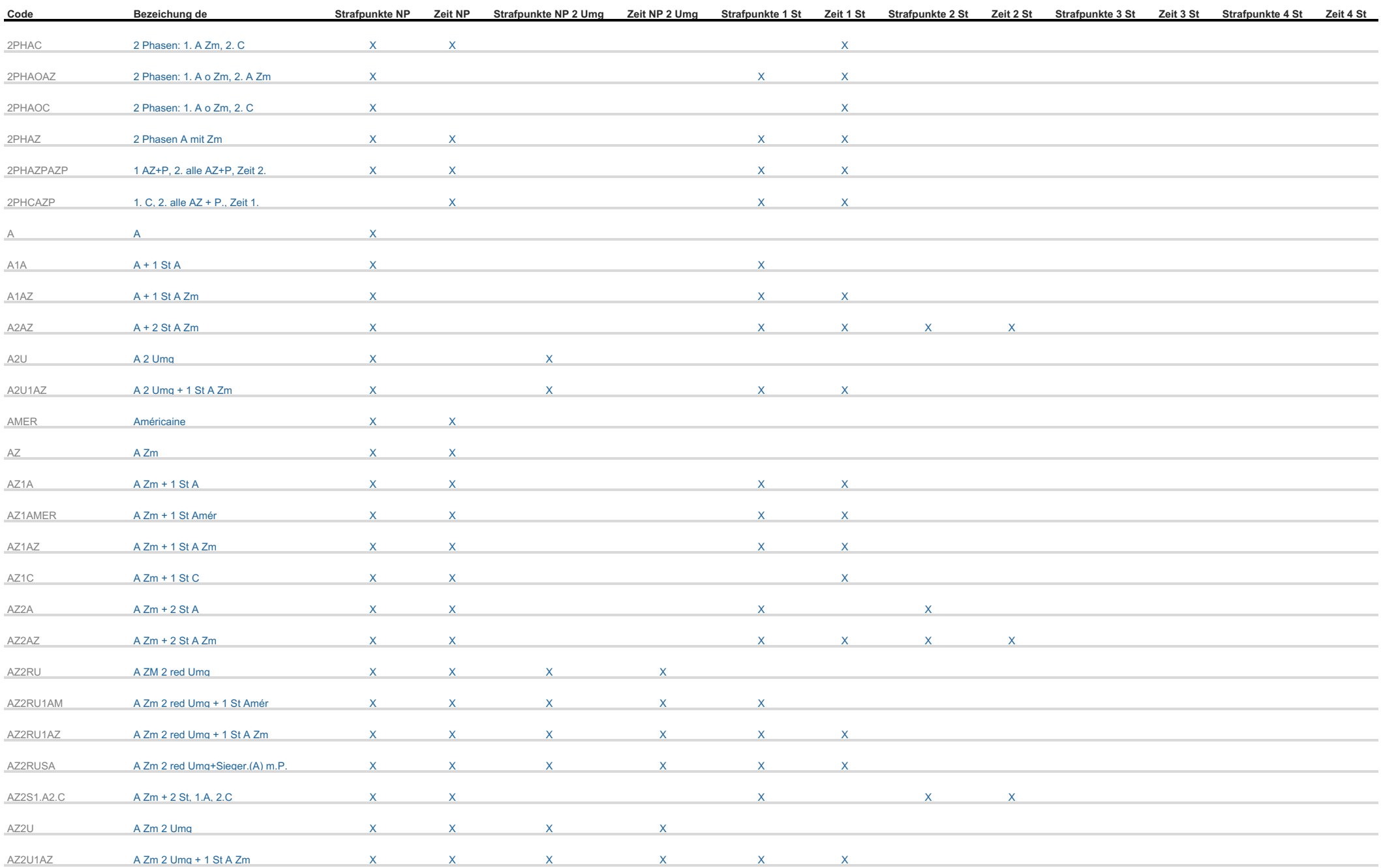

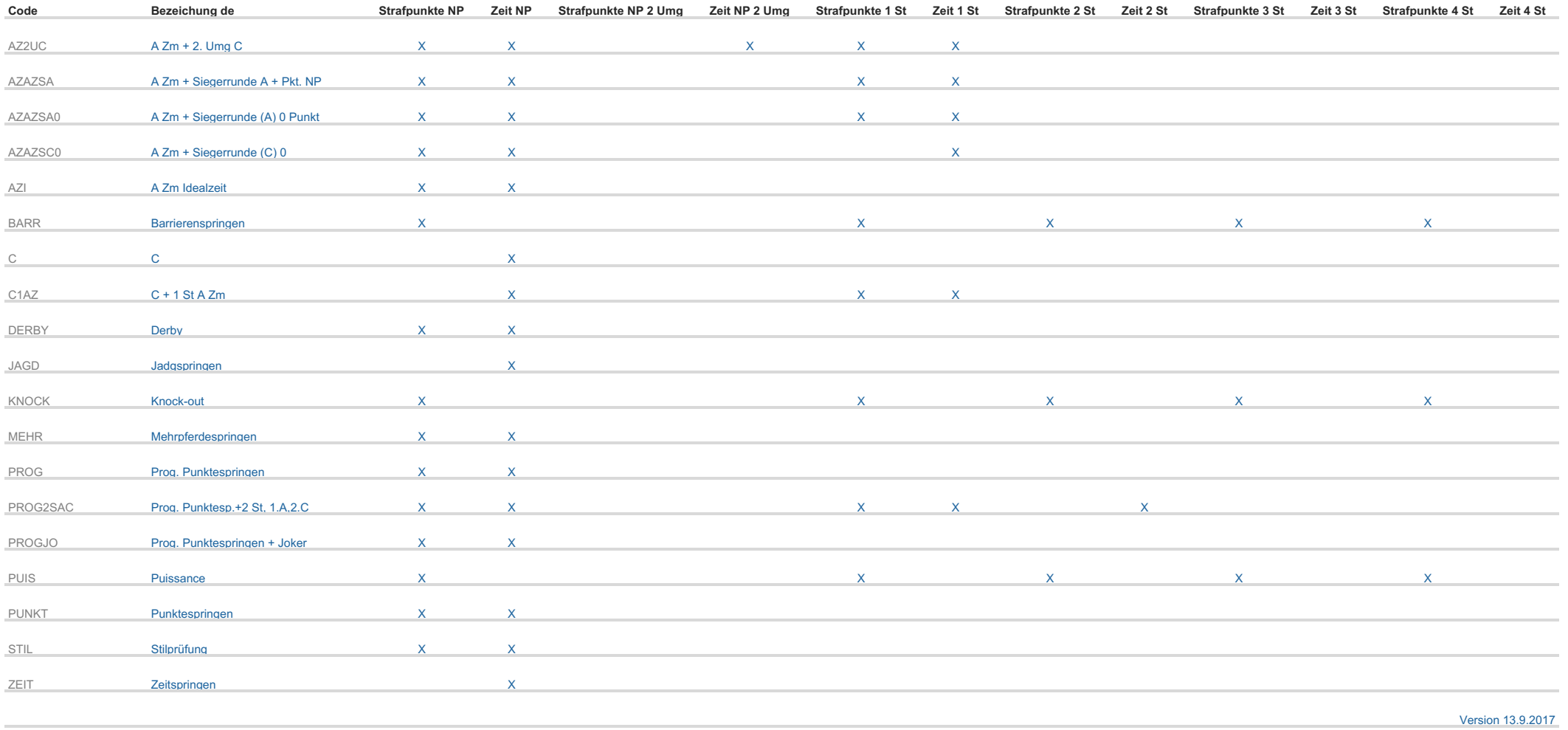

## Zusätzlichen Infos für Zeitnehmer

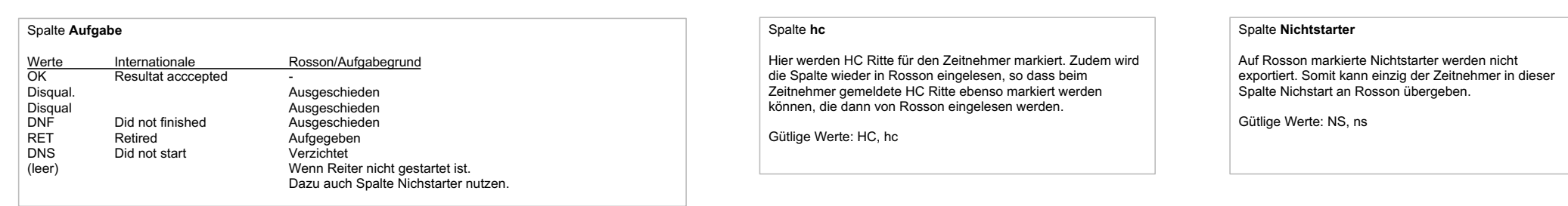